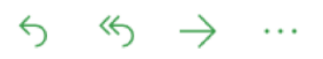

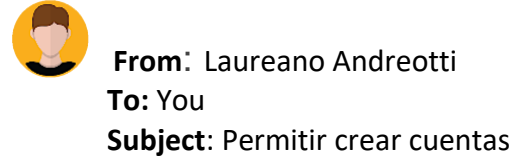

Saludos!,

Muy buen trabajo, ya los clientes se pueden registrar y hemos agregado la capa de seguridad a la aplicación. El siguiente paso es permitir a los clientes crear cuentas, además al registrarse sería bueno que se genere una cuenta de manera automática, ya que un cliente registrado sin cuenta no tiene mucho sentido.

Una cosa a tener en cuenta es que los clientes solo podrán tener como máximo 3 cuentas.

Además de poder crear cuentas también se deben poder crear tarjetas, para crear una tarjetas por lo que también debes implementar esa funcionalidad.

A continuación las historias de usuario:

**User Story 8**: como un cliente con sesión iniciada, poder crear cuentas para realizar operaciones.

## **Acceptance test:**

**Con** el cliente Melba Lorenzo con sesión iniciada **Entonces** ir a la página accounts.html y pulsar el botón **create**, seguidamente ver la cuenta creada en pantalla.

**User Story 9**: como un cliente con sesión iniciada, poder crear tarjetas de débito o crédito para luego utilizarlas.

## **Acceptance test:**

**Con** el cliente Melba Lorenzo con sesión iniciada **Entonces** ir a la página create-cards.html, indicar el tipo de tarjeta y el color, luego pulsar el botón **create**, seguidamente ver la tarjeta creada en pantalla.

Se presenta la tabla con las URL de la API:

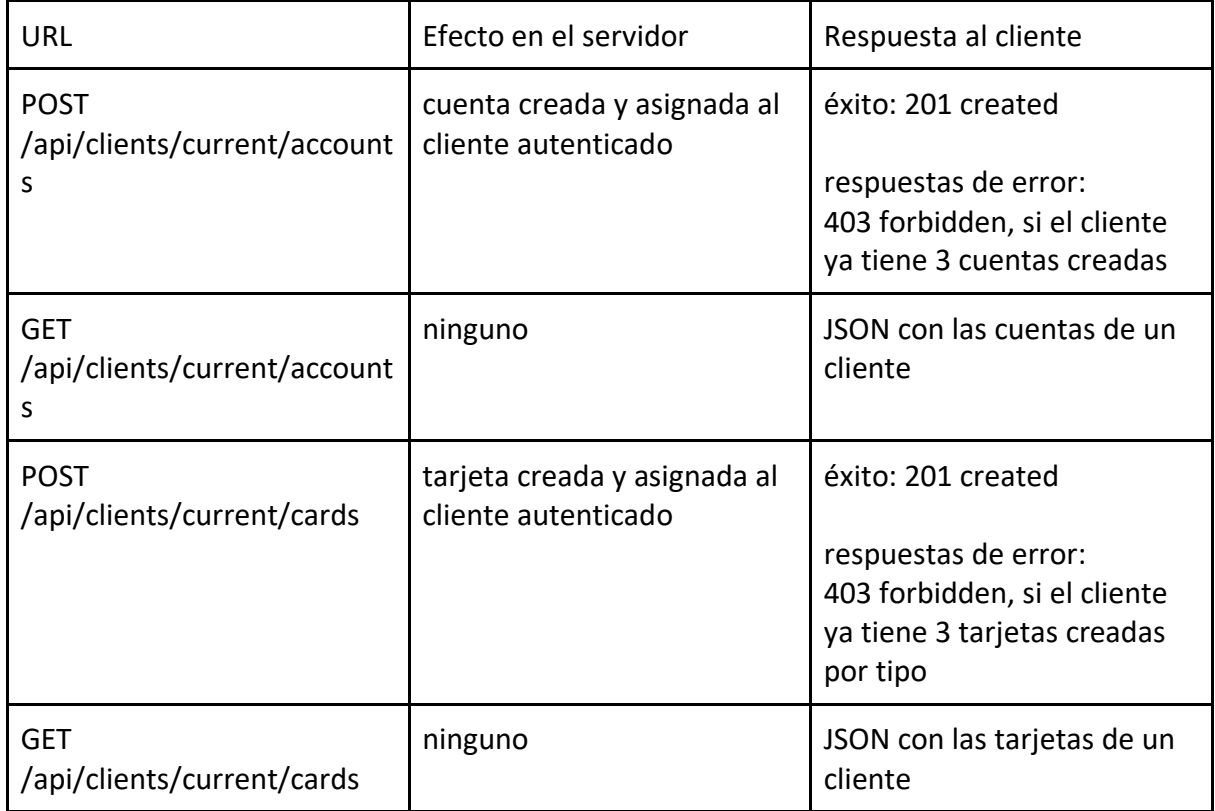

Cuando termines envíame el zip con el proyecto.

¡Que te diviertas! Laureano.